# **Zwischenbericht zum Forschungsprojekt**

# **Entwicklung von technischen Anlagensicherheitskonzepten für Hochleistungslaser der neuesten Generation**

# 1. Verifizierung möglicher Schutzmaßnahmen

Bereits im ersten Forschungsjahr des Forschungsprojekts wurden Laserschutzmaßnahmen durch Beschussversuche verifiziert. Zusätzlich zu diesen wurden weitere Laserbeschussversuche durchgeführt, um Materialien für passive Laserschutzwände zu qualifizieren. Für die Versuche kam ein Multimode-Faserlaser mit einer maximalen Laserleistung von  $P_1 = 8$  kW und eine Laseroptik mit einer Brennweite von f = 420 mm zum Einsatz. Der Laserstrahl hatte ein Strahlparameterprodukt von SPP = 7,4 mm\*mrad, eine Wellenlänge von  $\lambda$  = 1070 nm, einen Fokusdurchmesser von  $d_f$  = 600 µm und eine Rayleighlänge von  $z_R$  = 11,7 mm. Die Testreihen entsprachen der Belastung der Schutzwand bei einer einer modernen Laserstrahl-Schweißanlage. Die verschiedenen Materialien der Schutzwandprobekörper können in die Kategorien Keramiken, steinartige Stoffgemische und Metalle eingeteilt werden. Industriell gefertigte Keramiken erreichen sehr hohe Schmelztemperaturen. Beim Laserstrahlbeschuss hielten Sie dem Laserstrahl jedoch kaum Stand. Der geringe Wärmetransport im Material sorgt für eine schlagartige Erhitzung des bestrahlten Bereichs und somit zu einem sehr großen Temperaturgradienten. Dies lässt die spröde Werkstoffart bereits bei geringen Laserleistungen nach wenigen Sekunden an der bestrahlten Stelle degradieren oder zerbersten (vgl. Abbildung 1). Steinartige Stoffgemische wie Beton-, Schamott- oder Kalksandstein halten dem Laserstrahl bei moderaten Laserleistungen von bis zu 4 kW länger stand (vgl. Abbildung 2). Der Laserstrahl schmilzt den Stein auf. Die zähflüssige Schmelze fließt aus dem Einschussloch und behindert den Strahl am weiteren vordringen. Bei Laserleistungen von 4 kW und mehr sinkt die Schutzzeit rapide, da das abgetragene Material dampfförmig austritt. Hier bieten die steinartigen Stoffgemische nur noch im Sekundenbereich Schutz. Bei den Schutzwänden aus Metall wurden verschiedene Varianten aus Aluminium (vgl. Abbildung 3), Stahl und verzinktem Stahl in verschiedenen Hohlkammerbauarten untersucht. Diese Schutzwände zeigten nur für geringe Laserleistungen von 1 kW bis 2 kW Schutzwirkung. Bei den Schutzwänden aus Aluminium und verzinkten Stahl traten sehr starke Streuungen der Schutzzeiten auf, was auf deren stark glänzende Oberfläche zurückgeführt werden kann.

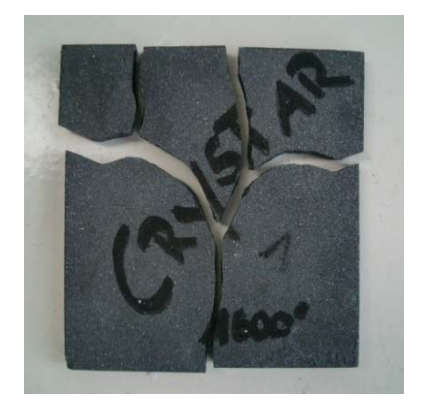

Abbildung 1: Technische Keramik nach Beschussversuch; Material: Crystar® 2000 (RSiC); Dicke: 10 mm; Laserleistung: 1 kW;  $d_f = 600$ μm; Bestrahlung im Fokus; zerborsten nach 13 s;

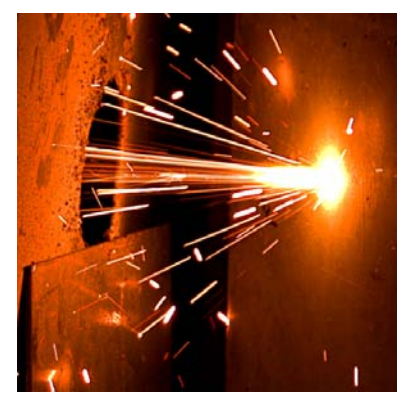

Abbildung 2: Betonstein während Beschussversuch; Material: C45/55XC1; Dicke: 16 mm;  $d_f = 600 \text{ µm}$ ; Bestrahlung im Fokus; Schutzzeiten bei bis zu 2 kW über 100 s, bei bis zu 4 kW über 90 s;

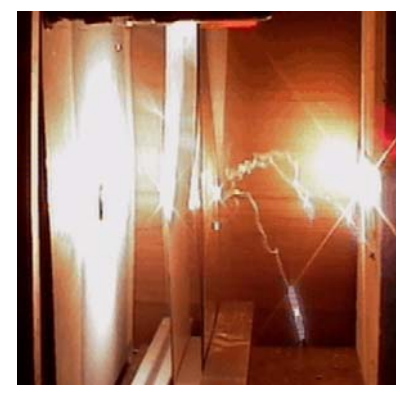

Abbildung 3: Aluminiumhohlkammerwand während Beschussversuch; Wandstärken 2 mm; Plattenabstand 20 mm; Laserleistung 2 kW;  $d_f$  = 600 µm; Bestrahlung im Fokus; Schutzzeiten im Mittel: 85 s; Schutzzeitabweichung  $±18$  s;

Bei Sicherheitsbauteilen, wie Schutzwänden, wird üblicherweise eine Zuverlässigkeit von 99 % gefordert. Übertragen auf eine Schutzzeit einer Laserschutzwand bedeutet dies, dass bei einer Laserbestrahlung, nach dieser Zeitspanne, mindestens noch 99 % der Schutzwände Schutzwirkung zeigen müssen. Hierzu wurden alle Beschuss-Testreihen statistisch untersucht. Für die Lebensdauermodellierung der Schutzwandelemente kann eine Weibullverteilung verwendet werden und somit aus einer Reihe an Beschussversuchen eine statistisch abgesicherte Schutzzeit berechnet werden.

#### 2. Entwicklung und Test mehrerer aktiver Laserschutzwandkonzepte

Im Zwischenbericht für den Berichtszeitraum von Juli 2008 bis Dezember 2008 wurde das Konzept einer aktiven Laserschutzwand auf Basis von dünnen elektrischen Leiterbahnen in der Schutzwand aufgezeigt. Da die Fertigung von solchen mit Leiterbahnen durchsetzten Trägerelementen komplex und kostenintensiv ist, wurde nach einfachen und kostengünstigen Lösungen gesucht. Ein erster Funktionsprototyp wurde auf Basis eines auf eine Platine geätzten mäanderförmigen Sicherheitselements aufgebaut. Diese Trägerplatinen sind nur in kleinen Abmessungen, bestimmt für den Elektronikbedarf, verfügbar. Die Fertigungsweise dieser Platinen konnte jedoch auf folienartige Platinen übertragen werden, welche in großen Abmessungen in Ätzmaschinen, ähnlich Druckmaschinen, bearbeitet werden können. Mit dieser Technologie lassen sich nun im Bedarfsfall großflächige Sensoren für aktive Laserschutzwände herstellen.

# 3. Steuerungskonzept zum lasersicheren Roboter

Es wurden zwei unterschiedliche Konzepte zur Lasersicherheit in Verbindung mit Robotern in Laser-Material-Bearbeitungszentren ausgearbeitet. Für den Fall einer immer wiederkehrenden Arbeitsaufgabe reicht es aus, wenn strikt überprüft wird, ob der Ist-Zustand immer dem Sollzustand entspricht. Dies bedeutet für den Roboter, dass er genau bei jedem Zyklus die gleiche Bahn abfährt und der Laser zu vorher definierten Zeiten emittiert. Aus diesem Grunde wurde ein Sicherheitskonzept realisiert, das im Automatikbetrieb die Roboterbahn und den Laserzustand überprüft. Dieses Überwachungssystem vergleicht die sechs Achswinkel des Roboters und den Laserzustand mit vorher bei der Systemeinrichtung erzeugten Sollwerten. Weichen die Werte zur Systemlaufzeit zu stark voneinander ab, wird der Not-Aus der Anlage eingeleitet.

Das zweite Konzept ist für Produktionsanlagen im Nicht-Automatikbetrieb bestimmt. Hierzu wird mit Hilfe einer bildgebenden Sensorik und einer Logik die Position des Laserspots berechnet. Falls sich der Laserspot nicht im Soll-Bereich befindet, ist das System im Fehlerzustand. Hierzu wurden am Roboterflansch neben der Laseroptik zwei Kameras befestigt. Sie beobachten den Laserauftreffpunkt unter einem geringen Winkel, sodass ihr Blickfeld möglichst nicht durch Hinterschneidungen eingeschränkt wird. Die Positionsgeber des Roboters liefern die dreidimensionale Position des Stereokamerasystems im Raum. Diese Informationen fließen in die Logikeinheit des Sicherheitssystems. Sie wertet die Daten aus und löst im Notfall den Not-Aus an der Laserstrahlquelle und am Roboter aus.

# 4. Konzipierung einer mobilen Laserschutzkabine

Für die Messe "Laser 2009", eine Fachmesse zum Thema Lasertechnologie im Juni 2009 in München, wurde vom *iwb* eine Sonderschau veranstaltet. Hier wurde u. a. der Prozess des Laser-Remote-Schneidens gezeigt. Um diesen Vorführen zu können musste ein Laserschutzkonzept erarbeitet werden, welches bei einer Havarie Personenschäden verhindert.

# 4.1. Entwicklung und Bewertung von Laserschutzkabinenkonzepten

Laserschutzkabinen können mit passiven oder aktiven Laserschutzwänden aufgebaut sein. Passive Laserschutzwände halten den Laserstrahl aufgrund ihrer physikalischen Eigenschaften auf Dauer oder für eine gewisse Zeitspanne, die Schutzzeit, auf. Mögliche Ausführungen sind Hohlkammer- oder Vollmaterialwände (siehe AP 3.1). Aktive Laserschutzwände erkennen mittels Sensoren Fehlerfälle der Laseranlage und leiten im Bedarfsfall den Not-Aus ein. Die Sensorik kann einerseits in den Schutzwänden integriert sein und reagiert auf auftreffende Laserstrahlung. Andererseits kann die Sensorik derart gestaltet sein, dass sie die Laseranlage und den Laserprozess überwacht und daraus die relevante Information über den Zustand der Anlage erhält. In diesem Fall ist sie nicht in die Schutzwand integriert. Die Zeitdauer, welche ein aktives Laserschutzsystem benötigt, um im Fehlerfall die Laseranlage still zu setzen, muss durch den passiven Teil der Schutzwand überbrückt werden. Diese Laserschutzkonzepte bieten je nach Anforderung Vor- und Nachteile, welche sich vorrangig in Investitionskosten, Betriebs- und Wartungsaufwand sowie Mobilität und Wiederverwendung niederschlagen. Während bei rein passiven Systemen der Vorteil bei geringen bis moderaten Investitionskosten, sowie geringen Betriebs- und Wartungsaufwänden liegt, können aktive Systeme vor allem durch ihre leichte Bauart und die damit verbundene Mobilität glänzen. Die Laserschutzkabine für die "Laser 2009" wurde aus diesen Gründen mit einem aktiven, überwachenden Sicherheitssystem und Hohlkammerschutzwänden realisiert.

#### 4.2. Aufbau und Integration der untersuchten Teilaspekte in eine mobile Laserschutzkabine zum RLS

Die mobile Laserschutzkabine wurde mit Hohlkammerschutzwänden aus Stahl und Aluminium aufgebaut. Die überwachende Sensorik des aktiven Laserschutzkonzepts war ein redundantes Kamerasystem auf Basis von CCD- und CMOS-Sensoren, welches mittels starken Graufiltern, mit einer Abschwächung in etwa um das tausendfache, den Arbeitsbereich beobachtete und den logischen Abgleich zwischen Laseremission und Prozessleuchten führte.

# 4.3. Gefährdungsbeurteilung

Bei der Gefährdungsbeurteilung werden die primären Gefahren, welche durch den Laserstrahl entstehen, betrachtet. Sie können wiederum durch den direkten, reflektierten und gestreuten Strahl auftreten. Je nach Einwirkungsort der Strahlung, Auge oder Haut, sind unterschiedliche Schutzmaßnahmen notwendig. Des Weiteren werden die sekundären Gefahren, welche nicht durch den Laserstrahl entstehen, mit in die Beurteilung einbezogen. Die Gefährdungsbeurteilung ist mit den festgelegten Maßnahmen und der Dokumentation ihrer Wirksamkeit festzuhalten. Für diesen Test wurden Beschussversuche durchgeführt, welche den Belastungsfall der Schutzwand im Havariefall nachstellten. Die Gefährdungsbeurteilung wurde für die auf der "Laser 2009" gezeigte Laseranlage durchgeführt.

#### 5. Mitarbeit im Normierungsausschuss

Die aktuell gültige Norm zu Laserschutzwänden (DIN EN 60825) wird zurzeit überarbeitet. Aus diesem Anlass tagte der Arbeitskreis "Hochleistungslaser", um die neuesten und für die Norm relevanten Erkenntnisse zu sammeln. Mit den bisherigen Erkenntnissen dieses Forschungsvorhabens wurde die Prüfvorschrift für passive Laserschutzwände überarbeitet. Die Prüfvorschrift von Schutzwänden hat bisherige eine Messung der Schutzzeit der Schutzwand in verschiedenen Belastungsfällen vorgesehen. Die jeweils minimal erreichte Schutzzeit wurde mit einem Sicherheitsfaktor von 0,7 multipliziert und als gültige Schutzzeit angesetzt. Der neue Vorschlag zur Prüfvorschrift sieht Beschusstestreihen von mindestens fünf Versuchen pro Schutzwand und Belastungsfall und eine anschließende statistische Interpretation der Messergebnisse vor (siehe AP 3.1). Dies wurde der internationalen Normungskommission vorgeschlagen und im Weiteren in die neue Auflage der Laserschutzwand-Norm (EN ISO 60825-4) übernommen.

#### 6. Aufbau einer Online-Expertendatenbank zum Laserschutz

Die Ergebnisse des Projekts werden im Internet veröffentlicht. Hierzu wurde eine Wiki-Plattform vom Typ "MediaWiki" aufgesetzt. Fachkundige aus dem Bereich Laser und Lasersicherheit erhalten hier Schreibrechte und können somit zusätzlich zu den Ergebnissen des Forschungsprojekts Inhalte einstellen. Dieses Wiki wird im öffentlichen Wiki "Wikipedia" verlinkt, um für Interessierte einen leichten Zugang zu schaffen. Zusätzlich wird eine Internetseite für häufig gestellte Fragen eingerichtet. Hier werden Stellungnahmen von Laserschutzexperten zu Fragen Dritter abgegeben. Um den wichtigen Charakter einer solchen Informationsplattform herauszustellen und die Ergebnisse auf längere Zeit verfügbar zu halten, wird das System an die Berufsgenossenschaften (BGETEM) oder die Deutsche Gesetzliche Unfallversicherung (DGUV) übergeben werden.

Stefan Braunreuther